# BE INSPIRED THE UNIVERSITY LIBRARY

Preparing data for the Research Data Leeds repository - using the data deposit template

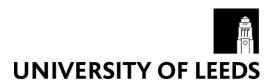

## **Outline overview – Deposit Template**

Preparing data for the Research Data Leeds repository

The Data Deposit Template is an excel file containing 8 sheets:

| 1. Datasets Blank template to record metadata for your data sets. |       | Blank template to record metadata for your data sets. |
|-------------------------------------------------------------------|-------|-------------------------------------------------------|
| 2.                                                                | Files | Blank template to record metadata for your files.     |

#### Advice & Guidance

| 3. | Dataset Example  | Completed dataset example                                                          |
|----|------------------|------------------------------------------------------------------------------------|
| 4. | Files Example    | Completed file example                                                             |
| 5. | Info             | All potential metadata entries with guidance on each of the fields in the template |
| 6. | Controlled lists | Controlled vocabulary for entry across selected metadata fields                    |
| 7. | Subjects         | Controlled vocabulary per Academic Subject                                         |
| 8. | Divisions        | Controlled vocabulary per Institutional Division                                   |

| 1. | Da | ta | se | ts |
|----|----|----|----|----|
|    |    |    |    |    |

- ☐ Supports the preparation of metadata for more than one dataset at a time.
- ☐ Only the more commonly used metadata fields are displayed.
- ☐ Mandatory fields are highlighted in yellow.
- ☐ There are hidden rows which can be unhidden if needed.

### 3. Datasets example

- ☐ This example shows two datasets from the same project each with its own DOI and title most of the other dataset metadata is common to both.
- ☐ For many projects there will be a single dataset.
- ☐ Where there are fields with multiple values such as **creators**, **subjects**, **funders** and **grants** use more than one column for each dataset and remember to include the matching dataset number in the first row.

**Note:** If you have not already decided what represents a dataset for your research project, think of a dataset as a research object that represents a natural subdivision of your research project. Much as a project may lead to several research publications similarly the data may be best stored and released as subsets.

#### 2. Files

- Records the metadata for the documents that make up the dataset
   one document per row in the sheet.
- Only Filename and Content Type are needed (though Title and Description may be helpful).
- ☐ Where there is more than one dataset make sure that the Dataset Number is included for all files.
- ☐ Mandatory fields are highlighted in yellow

#### 4. File example

- ☐ This example shows a collection of files for a dataset:
  - my\_file.txt no spaces, underscore as separator

#### 5. Info

 Some of the fields are multiple – this just means that there may be more than one entry e.g. 2 creators of the dataset.

#### 6. Controlled List(s):

- 7. Subjects
- 8. Divisions
- □ A number of the metadata fields expect values from a controlled list given on the Subjects & Divisions sheets. See examples given in the Info sheet.